[Brix](https://wiki.micro-process.hr/doku.php?id=hr:brix:start) **|** [Političke stranke](https://wiki.micro-process.hr/doku.php?id=hr:brix:politicke_stranke) **|** [Udruge](https://wiki.micro-process.hr/doku.php?id=hr:brix:udruge) **|** [Blagajna \(uplate/isplate\)](https://wiki.micro-process.hr/doku.php?id=hr:brix:cashtill) Izbornik > Šifrarnici

## **Blagajne**

Ovdje se definiraju pojedinačne blagajne. Jedan odjel može imati više blagajni. Svaka blagajna ima vlastitu slijednost brojeva uplata i isplata, stanje blagajne, izvještaje itd.

Podatke koje treba upisati kod definiranja nove blagajni su:

- *{Odjel}* Odjel kojemu pripada blagajna
- *{Broj}* Broj blagajne unutar odjela
- *{Naziv}* Naziv blagajne (npr. Glavna blagajna)
- *{Početno stanje}* Početno stanje u trenutnu formiranja blagajne. Upisani iznos će se upisati kao početno stanje blagajne, tj izradit će se prva transakcija 31 PSB - Početno stanje blagajne sa tim iznosom. Ovo je jednokratno i moguće samo kod prvog definiranja nove blagajne. Naknadno nije moguće upisati početno stanje. Jedina mogućnost naknadnog "popravka" salda u blagajni je upis Uplate XB - Bankovni prijenos gdje treba u opisu opisati da se radi o početnom stanju blagajne. Računovodstveno treba temeljnicom ispraviti knjiženja.
- *{Datum}* Trenutni datum rada u blagajni. Ovaj se podataka upisuje isključivo ako se blagajničke transakcije upisuju naknadno. Ako blagajna radi "u živo" ovaj podatak mora biti prazan.
- *{Datum zadnjeg dokumenta}* Datum zadnje transakcije u blagajni. Ovaj se podatak **iznimno upisuje** kod prvog definiranja blagajne u kojoj će se transkacije retroaktivno upisivati. Kada blagajne krene s radom, podatak se ne smije ispravljati jer će se saldo blagajne i slijednost brojeva uplata/isplata nepovratno poremetiti.

Ostali podaci o blagajni su:

- *{Blagajnik}* Blagajnik koji trenutno "drži" otvorenu blagajnu. U jednoj blagajni (Broj blagajne) ne mogu istovremeno raditi dva blagajnika. Blagajnik koji "drži" blagajnu mora zaključiti blagajnu kako bi drugi blagajnik mogao započeti s radom. Ako to ne učini, drugi blagajnik ne možeupisivati transakcije. Kada blagajnik koji "drži" blagajnu nije dostupan, tipkom blagajana zatvara.
- *{Saldo}* Trenutni saldo gotovine u blagajni.

## **Napomene:**

- Osobe koje upisuju blagajničke transakcije moraju biti upisane u [zaposlenicima](https://wiki.micro-process.hr/doku.php?id=hr:brix:employees). U podacima zaposlenika treba upisati istu email adresu s kojom se prijavljuje u Brix.
- $\bullet$  [~POSTAVKE TVRTKE~](https://wiki.micro-process.hr/doku.php?id=hr:brix:companies:settings) (BL COMM), se omogućuje istovremeni rad više blagajnika u jednoj blagajni. Ukoliko nije postavljeno, u jednoj blagajni može bit aktivan samo jedan blagajnik. Drugi blagajnik može raditi u predmetnoj blagajni tek kada trenutni blagajnik "zaključi" blagajnu.
- Tipka *[SPREMI]* ujedno "popravlja" prikazani saldo u obrascu [Dokumenti > Blagajna.](https://wiki.micro-process.hr/doku.php?id=hr:brix:till_payments)

From: <https://wiki.micro-process.hr/>-

Permanent link: **[https://wiki.micro-process.hr/doku.php?id=hr:brix:cash\\_tills](https://wiki.micro-process.hr/doku.php?id=hr:brix:cash_tills)**

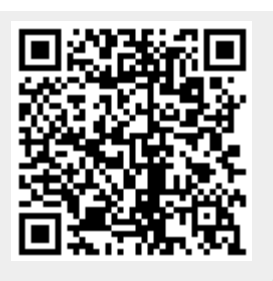

Last update: **30/12/2022 11:46**